# Création musicale (en ligne)

### Description

- $\degree$  Ce cours te permettra d'apprendre à utiliser la théorie musicale, des techniques spécifiques et des outils technologiques de fine pointe pour t'emmener à créer des œuvres musicales et commencer à construire ton portfolio.
- Ce cours te proposera une grande variété d'œuvres musicales, de différents genres, à écouter et analyser pour en apprendre sur l'intention et la démarche de création des compositeurs dans le but de s'inspirer et grandir comme artiste.
- $\sigma$  Ce cours t'emmènera à te questionner sur l'apport du musicien dans la société et te permettra de mieux comprendre le rôle des arts dans l'histoire du monde.

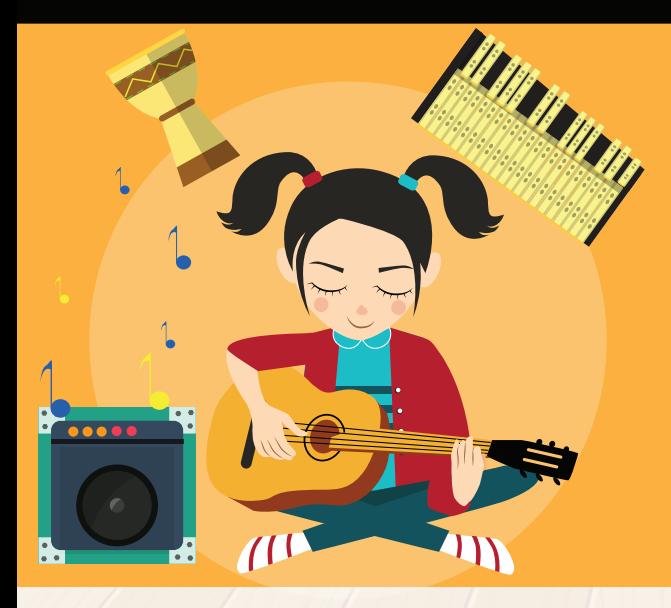

## Portfolio Création musicale

Le portfolio est un outil authentique et idéal pour bâtir un plan d'action pour ton projet de vie et de carrière en musique, que ce soit dans un monde professionnel ou amateur. Il permet de rassembler une collection d'œuvres qui démontrent, entre autres, tes réalisations, tes accomplissements, tes compétences, tes préférences et tes intérêts afin de pouvoir les utiliser dans ta vie personnelle et professionnelle.

# Authenticité Authenticité

- Tu composeras de la musique
- Tu te questionneras sur des enjeux artistiques et des choix réels qu'un artiste doit faire dans sa carrière
- Tu joueras des instruments de musique et pourras chanter si tu veux
- Tu collaboreras avec des élèves des quatre coins de la province
- Tu intervieweras des musiciens francophones

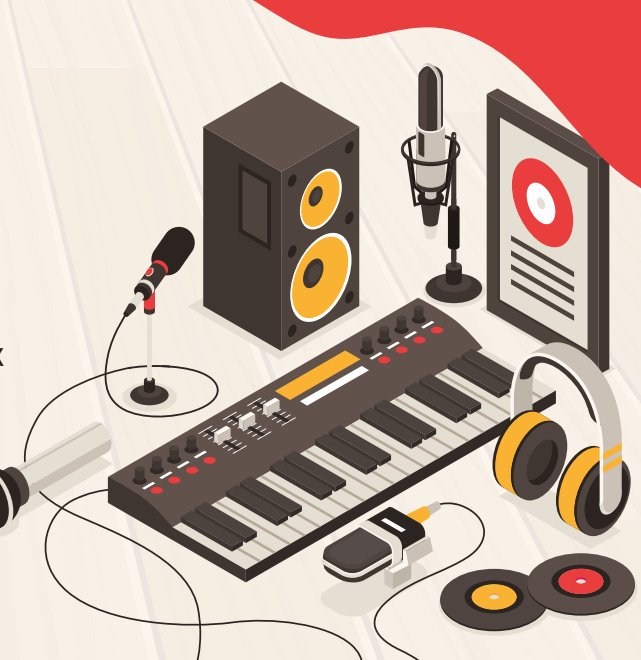

**©Tous droits réservés au Ministère de l'Éducation et du Développement de la petite enfance**

### Thèmes et sous-thèmes du cours Thèmes et sous-thèmes du cours

### **Être artiste**

- Qu'est-ce qu'un artiste
- Quel est le rôle de l'artiste dans la société

#### **Ma boite à musique**

- Voir et revoir des éléments de base de la musique
- Définir ses démarches de création

#### **Le Studio**

- Techniques d'enregistrement de base
- Le langage MIDI
- Manipulation de fichiers audio
- **Enregistrement d'instruments virtuels**
- Enregistrement d'instruments acoustiques

### **Créations musicales dans divers contextes**

- **Chanson**
- Ostinatos
- Thème d'accompagnement d'une publicité de radio
- **•** Mélodies
- **•** Formes musicales
- Musique de film

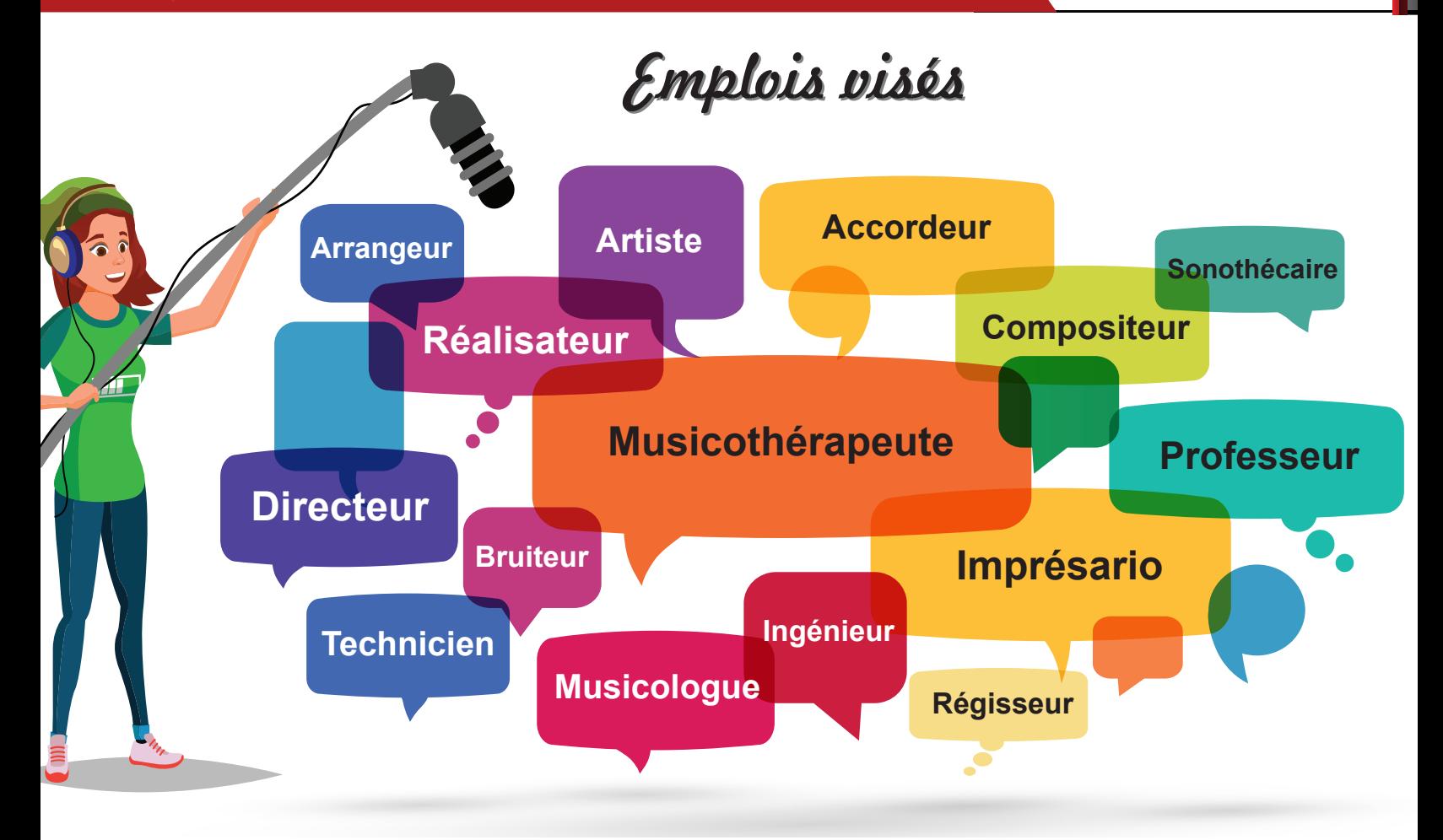

**©Tous droits réservés au Ministère de l'Éducation et du Développement de la petite enfance**